# **Rappels d'algèbre linéaire**

Lycée Chateaubriand

### **Table des matières**

### **1 Espaces vectoriels**

 $\bullet$  $\ddot{\phantom{a}}$ 

Définitions Familles de vecteurs Rang d'une application linéaire  $\bullet$ 

### **2 Matrices**

- Changement de bases  $\oplus$
- $\circ$ Matrices semblables Trace
- $\bullet$

### **3 Formes linéaires et hyperplans**

#### $\bar{\phantom{a}}$ Changement de bases

- Bases duales et formes coordonnées Bases duales et formes coordonnées Formes linéaires et hyperplans
- 
- 

## **Rappels**

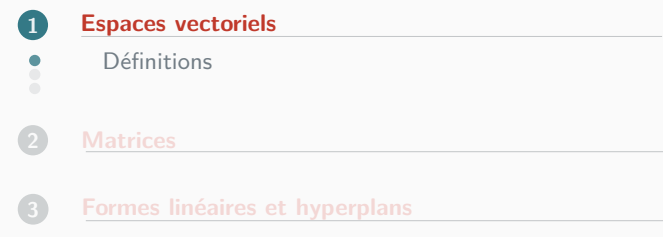

**Exercice :** Pouvez-vous citer quelques corps ?

**Exercice :** Pouvez-vous citer quelques corps ?

*•* Les corps R, C et Q.

**Exercice :** Pouvez-vous citer quelques corps ?

- *•* Les corps R, C et Q.
- *•* Le corps C(*X*) des fractions rationnelles à coefficients dans C.

**Exercice :** Pouvez-vous citer quelques corps ?

- *•* Les corps R, C et Q.
- *•* Le corps C(*X*) des fractions rationnelles à coefficients dans C.
- *•* Nous verrons cette année les corps Z/*p*Z pour *p* premier.

### Définition 1 (Espace vectoriel)

*On appelle espace vectoriel sur* K *ou* K*-espace vectoriel un triplet* (*E,* +*, .*) *où E est un ensemble,* + *une loi interne de E et . une loi externe :*

> $+ : E \times E \rightarrow E$  *E et*  $\cdot : K \times E \rightarrow E$  $(u, v) \rightarrow u + v$   $(\lambda, u) \rightarrow \lambda.$ *u*

*Vérifiant*

- *•* (*E,* +) *est un groupe abélien*
- *• La loi . vérifie*
	- $\blacktriangleright$   $\forall$ ( $\lambda$ ,  $\mu$ )  $\in$   $\mathbb{K}^2$ ,  $\forall$ *u*  $\in$   $\mathbb{E}$ ,  $(\lambda + \mu)$ *.u* =  $\lambda$ *.u* +  $\mu$ *.u*
	- $\blacktriangleright$   $\forall \lambda \in \mathbb{K}, \forall (u, v) \in E^2, \lambda.(u + v) = \lambda.u + \lambda.v$
	- $\bullet$   $\forall$ ( $\lambda$ ,  $\mu$ )  $\in$  K<sup>2</sup>,  $\forall$ *u* $\in$  *E*, ( $\lambda$  ×  $\mu$ )*.u* =  $\lambda$ *.*( $\mu$ *.u*)
	- *• ∀u ∈ E,* 1*.u* = *u*

**Remarque :** Rappelons que le fait que (*E,* +) soit un groupe abélien signifie que

**Remarque :** Rappelons que le fait que (*E,* +) soit un groupe abélien signifie que

• La loi + est associative c'est-à-dire

$$
\forall (a, b, c) \in E^3, \ \ (a+b)+c = a+(b+c)
$$

### **Définitions Groupe abélien**

**Remarque :** Rappelons que le fait que (*E,* +) soit un groupe abélien signifie que

• La loi + est associative c'est-à-dire

$$
\forall (a, b, c) \in E^3, \ \ (a+b)+c = a+(b+c)
$$

• La loi + est commutative c'est-à-dire

$$
\forall (a, b) \in E^2, \quad a + b = b + a
$$

**Remarque :** Rappelons que le fait que (*E,* +) soit un groupe abélien signifie que

• La loi + est associative c'est-à-dire

$$
\forall (a, b, c) \in E^3, \ \ (a+b)+c = a+(b+c)
$$

• La loi + est commutative c'est-à-dire

$$
\forall (a, b) \in E^2, \quad a + b = b + a
$$

*•* Il existe un élément neutre noté 0*<sup>E</sup>* tel que pour tout *u ∈ E*,  $u + 0_F = 0_F + u = u$ .

**Remarque :** Rappelons que le fait que (*E,* +) soit un groupe abélien signifie que

• La loi + est associative c'est-à-dire

$$
\forall (a, b, c) \in E^3, \ \ (a+b)+c = a+(b+c)
$$

• La loi + est commutative c'est-à-dire

$$
\forall (a, b) \in E^2, \quad a + b = b + a
$$

- *•* Il existe un élément neutre noté 0*<sup>E</sup>* tel que pour tout *u ∈ E*,  $u + 0_F = 0_F + u = u$ .
- *•* Tout élément *u* admet un symétrique (noté *−u*) qui vérifie que

$$
u + (-u) = (-u) + u = 0_E
$$

### Définition 2 (Sous-espaces vectoriels)

*Soit E un* K*-espace vectoriel, on appelle sous-espace vectoriel de E une partie F ⊂ E telle que les lois* + *et . induisent une structure d'espace vectoriel sur F.*

**Remarque :** Soit *F ⊂ E*. C'est un sous-espace vectoriel si et seulement si :

### Définition 2 (Sous-espaces vectoriels)

*Soit E un* K*-espace vectoriel, on appelle sous-espace vectoriel de E une partie F ⊂ E telle que les lois* + *et . induisent une structure d'espace vectoriel sur F.*

**Remarque :** Soit *F ⊂ E*. C'est un sous-espace vectoriel si et seulement si :

*• F 6*= *∅*

### Définition 2 (Sous-espaces vectoriels)

*Soit E un* K*-espace vectoriel, on appelle sous-espace vectoriel de E une partie F ⊂ E telle que les lois* + *et . induisent une structure d'espace vectoriel sur F.*

**Remarque :** Soit *F ⊂ E*. C'est un sous-espace vectoriel si et seulement si :

*• F 6*= *∅*

• pour tout  $(u, v) \in F^2$  et  $(\lambda, \mu) \in \mathbb{K}^2$ ,  $\lambda u + \mu v \in F$ .

### **Familles de vecteurs**

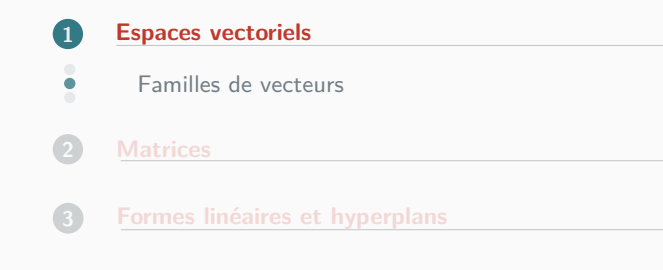

*Soit* (*ui*)*i∈<sup>I</sup> une famille de vecteurs. On appelle combinaison linéaire des* (*ui*)*i∈<sup>I</sup> tout vecteur w de la forme*

$$
w=\sum_{i\in I}\lambda_i u_i
$$

*où* (*λi*)*i∈<sup>I</sup> est une famille presque nulle de scalaires ; c'est-à-dire qu'il existe un ensemble fini*  $J \subset I$  *tel que si*  $i \in I \setminus J$ ,  $\lambda_i = 0$ .

*Soit* (*ui*)*i∈<sup>I</sup> une famille de vecteurs. On appelle combinaison linéaire des* (*ui*)*i∈<sup>I</sup> tout vecteur w de la forme*

$$
w=\sum_{i\in I}\lambda_i u_i
$$

*où* (*λi*)*i∈<sup>I</sup> est une famille presque nulle de scalaires ; c'est-à-dire qu'il existe un ensemble fini*  $J \subset I$  *tel que si*  $i \in I \setminus J$ ,  $\lambda_i = 0$ .

Notations : On note  $\mathbb{K}^{(l)}$  l'ensemble des familles de scalaires presque nulles.

*Soit* (*ui*)*i∈<sup>I</sup> une famille de vecteurs. On appelle combinaison linéaire des* (*ui*)*i∈<sup>I</sup> tout vecteur w de la forme*

$$
w=\sum_{i\in I}\lambda_i u_i
$$

*où* (*λi*)*i∈<sup>I</sup> est une famille presque nulle de scalaires ; c'est-à-dire qu'il existe un ensemble fini*  $J \subset I$  *tel que si*  $i \in I \setminus J$ ,  $\lambda_i = 0$ .

Notations : On note  $\mathbb{K}^{(l)}$  l'ensemble des familles de scalaires presque nulles.

**Remarque :** Dans le cas où *I* est un ensemble fini (par exemple  $I = [1, n]$ ), la condition « presque nulle » est toujours vérifiée et on note juste

$$
\sum_{i=1}^n \lambda_i u_i.
$$

*Soit* (*ui*)*i∈<sup>I</sup> une famille de vecteurs. On appelle combinaison linéaire des* (*ui*)*i∈<sup>I</sup> tout vecteur w de la forme*

$$
w=\sum_{i\in I}\lambda_i u_i
$$

*où* (*λi*)*i∈<sup>I</sup> est une famille presque nulle de scalaires ; c'est-à-dire qu'il existe un ensemble fini*  $J \subset I$  *tel que si*  $i \in I \setminus J$ ,  $\lambda_i = 0$ .

Notations : On note  $\mathbb{K}^{(l)}$  l'ensemble des familles de scalaires presque nulles.

**Remarque :** Dans le cas où *I* est un ensemble fini (par exemple  $I = [1, n]$ ), la condition « presque nulle » est toujours vérifiée et on note juste

$$
\sum_{i=1}^n \lambda_i u_i.
$$

**Notations :** On note Vect $((u_i)_{i\in I})$  l'ensemble des combinaisons linéaires. C'est le plus petit espace vectoriel qui contient tous les éléments de la famille. C'est l'espace vectoriel engendré par la famille.

On considère l'espace vectoriel des suites R N . On pose *u*(*i*) la suite définie par

$$
\forall n \in \mathbb{N}, u(i)_n = \delta_{i,n} = \begin{cases} 1 & \text{si } i = n \\ 0 & \text{sinon} \end{cases}
$$

Déterminer  $F = \text{Vect}(u(i))_{i \in \mathbb{N}}$ 

L'espace engendré est celui des suites stationnaires à 0.

$$
F = \{ (w_i) \in \mathbb{R}^{\mathbb{N}} , \exists N, i \ge N \Rightarrow i_n = 0 \}
$$

En effet si *w* est stationnaire à 0 si *N* désigne un entier tel que pour  $i \geq N$ ,  $w_i = 0$ alors

$$
w = \sum_{i=0}^{N} w_i u(i)
$$

L'espace engendré est celui des suites stationnaires à 0.

$$
F = \{ (w_i) \in \mathbb{R}^{\mathbb{N}} , \exists N, i \ge N \Rightarrow i_n = 0 \}
$$

En effet si *w* est stationnaire à 0 si *N* désigne un entier tel que pour  $i \ge N$ ,  $w_i = 0$ alors

$$
w = \sum_{i=0}^{N} w_i u(i)
$$

Réciproquement si *w ∈* Vect(*u*(*i*))*<sup>i</sup>∈*<sup>N</sup> il existe une famille (*λi*)*<sup>i</sup>∈*<sup>N</sup> *∈* R (N) telle que

$$
w=\sum_{i\in\mathbb{N}}\lambda_i.u(i)
$$

Comme la famille (*λi*) est presque nulle, il existe un entier *N* tel que pour *i ≥ N*,  $λ<sub>i</sub> = 0$ . La suite *w* est donc stationnaire à 0 car pour *i* > *N*, *w*<sub>*i*</sub> = 0.

**Exercice :** Dans  $\mathbb{R}^4$  on considère les vecteurs  $u_1 = (1, 1, 3, -2)$ ,  $u_2 = (2, 1, 0, 0)$ et  $u_3 = (1, 2, 9, -6)$ . On pose  $F = \text{Vect}(u_1, u_2, u_3)$ .

Déterminer la dimension de *F* et le décrire via un système d'équations.

#### Définition 4 (Famille libre)

*Soit* (*ui*)*i∈<sup>I</sup> une famille de vecteurs. Elle est libre si la famille nulle est la seule famille de scalaires presque nulle*  $(\lambda_i)_{i \in I}$  *telle que*  $\sum \lambda_i u_i = 0$ *. i∈I C'est-à-dire :*  $((u_i)_{i \in I}$  libre  $) \iff (\forall (\lambda_i)_{i \in I} \in \mathbb{K}^{(I)}, \sum$ *i∈I*  $\lambda_i u_i = 0 \Rightarrow \forall i \in I, \lambda_i = 0$ 

#### Définition 4 (Famille libre)

*Soit* (*ui*)*i∈<sup>I</sup> une famille de vecteurs. Elle est libre si la famille nulle est la seule famille de scalaires presque nulle*  $(\lambda_i)_{i \in I}$  *telle que*  $\sum \lambda_i u_i = 0$ *. i∈I C'est-à-dire :*  $((u_i)_{i \in I}$  libre  $) \iff (\forall (\lambda_i)_{i \in I} \in \mathbb{K}^{(I)}, \sum$ *i∈I*  $\lambda_i u_i = 0 \Rightarrow \forall i \in I, \lambda_i = 0$ 

**Remarque :** Cela revient à demander que toute sous-famille finie est libre.

 $P$ our tout  $k \in \mathbb{N}^*$ , on pose  $u_k = (t \mapsto \sin(t^k))$ . Montrons que la famille  $(u_k)_{k \in \mathbb{N}^*}$ est libre.

 $P$ our tout  $k \in \mathbb{N}^*$ , on pose  $u_k = (t \mapsto \sin(t^k))$ . Montrons que la famille  $(u_k)_{k \in \mathbb{N}^*}$ est libre.

Supposons par l'absurde qu'il existe une famille (*λk*) *∈* R (N *∗*) qui ne soit pas nulle telle que

$$
\sum_{k\in\mathbb{N}^*}\lambda_k u_k=0.
$$

Si on note  $p = \min (k \in \mathbb{N}^* \mid \lambda_k \neq 0)$  le plus petit indice tel que  $\lambda_k \neq 0$ . On a

$$
\sum_{k\in\mathbb{N}^*}\lambda_k u_k\underset{0}{\sim}\lambda_p t^p
$$

Donc  $\lambda_p = 0$  ce qui est absurde. La famille est bien libre

Soit (*Pi*)*<sup>i</sup>∈<sup>I</sup>* une famille de polynômes tels que

$$
\forall (i,j) \in \mathit{I}^2, i \neq j \Rightarrow \deg(P_i) \neq \deg(P_j)
$$

Montrons que la famille est libre.

Soit (*Pi*)*<sup>i</sup>∈<sup>I</sup>* une famille de polynômes tels que

$$
\forall (i,j) \in l^2, i \neq j \Rightarrow \deg(P_i) \neq \deg(P_j)
$$

Montrons que la famille est libre.

Supposons par l'absurde qu'il existe une combinaison linéaire non triviale  $\sum\lambda_i P_i = 0.$  Soit *i*<sub>0</sub> l'indice tel que  $P_{i_0}$  soit de degré maximal parmi les *i∈I* polynômes  $P_i$  où  $\lambda_i \neq 0$  (les polynômes qui apparaissent réellement dans la combinaison linéaire). On a alors

$$
\lambda_{i_0} P_{i_0} = - \sum_{i \in I \setminus \{i_0\}} \lambda_i P_i
$$

Le polynôme de droite est de degré strictement inférieur à celui de gauche. C'est absurde.

La famille est donc libre.

On pose  $f_a: x \mapsto e^{ax}$ . Montrer que  $(f_a)_{a \in \mathbb{R}}$  est libre.

On pose  $f_a: x \mapsto e^{ax}$ . Montrer que  $(f_a)_{a \in \mathbb{R}}$  est libre.

Là encore, par l'absurde on suppose qu'il existe  $(\lambda_a)\in\mathbb{R}^{(\mathbb{R})}$  telle que

$$
\sum_{a\in\mathbb{R}}\lambda_a f_a=0
$$

Soit  $a_0$  le plus grand réel tel que  $\lambda_a \neq 0$ . On obtient que

$$
\sum_{a\in\mathbb{R}}\lambda_a f_a \underset{+\infty}{\sim} \lambda_{a_0} e^{a_0x}
$$

car si  $a < b$  alors  $f_a = \underset{+\infty}{\circ} (f_b)$ .

Cela montre que  $\lambda_{a_0}$  est nul ce qui est absurde.

La famille est donc libre.

On considère les vecteurs  $u_1 = (1, 1, 0, -1)$ ,  $u_2 = (2, 0, 1, 1)$ ,  $u_3 = (-1, 2, 0, 3)$  et  $u_4 = (0, 1, 0, 1)$ . La famille  $(u_1, u_2, u_3, u_4)$  est-elle libre?

### Définition 5 (Famille génératrice)

*Soit*  $(u_i)_{i \in I}$  *une famille de vecteurs. On dit qu'elle engendre E si E =*  $Vect((u_i)_{i \in I})$ *c'est-à-dire que tous les vecteurs de E sont des combinaisons linéaires de vecteurs de la famille.*

#### Définition 5 (Famille génératrice)

*Soit*  $(u_i)_{i \in I}$  *une famille de vecteurs. On dit qu'elle engendre E si E =*  $Vect((u_i)_{i \in I})$ *c'est-à-dire que tous les vecteurs de E sont des combinaisons linéaires de vecteurs de la famille.*

### **ATTENTION**

La notion de famille libre est intrinsèque à la famille, c'est-à-dire que si (*ui*)*i∈<sup>I</sup>* est une famille d'un sous-espace vectoriel *F*, on peut travailler dans *E* ou dans *F* pour montrer que la famille est libre. Par contre, la notion de famille génératrice ne l'est pas. Une famille peut engendrer *F* sans engendrer *E*.
# Définition 5 (Famille génératrice)

*Soit*  $(u_i)_{i \in I}$  *une famille de vecteurs. On dit qu'elle engendre E si E =*  $Vect((u_i)_{i \in I})$ *c'est-à-dire que tous les vecteurs de E sont des combinaisons linéaires de vecteurs de la famille.*

# **ATTENTION**

La notion de famille libre est intrinsèque à la famille, c'est-à-dire que si (*ui*)*i∈<sup>I</sup>* est une famille d'un sous-espace vectoriel *F*, on peut travailler dans *E* ou dans *F* pour montrer que la famille est libre. Par contre, la notion de famille génératrice ne l'est pas. Une famille peut engendrer *F* sans engendrer *E*.

**Exemple :** La famile  $(X^i)_{i \in \mathbb{N}}$  engendre  $\mathbb{K}[X]$ .

*Une famille de vecteurs* (*ui*)*i∈<sup>I</sup> est une base de E si c'est une famille libre et génératrice de E.*

Soit (*ui*)*i∈<sup>I</sup>* est une base de *E*. Pour tout vecteur *w* il existe une unique famille presque  $\text{nulle } (\lambda_i)_{i \in I} \in \mathbb{K}^{(I)}$  telle que

$$
w=\sum_{i\in I}\lambda_i u_i
$$

Soit (*ui*)*i∈<sup>I</sup>* est une base de *E*. Pour tout vecteur *w* il existe une unique famille presque  $\text{nulle } (\lambda_i)_{i \in I} \in \mathbb{K}^{(I)}$  telle que

$$
w=\sum_{i\in I}\lambda_i u_i
$$

#### **Remarque :**

- *•* Le fait que la famille est génératrice implique qu'il existe (au moins une)  $f$ amille presque nulle  $(\lambda_i)_{i\in I}\in\mathbb{K}^{(I)}$  telle que  $w=\sum\lambda_iu_i.$ *i∈I*
- *•* Le fait qu'elle soit libre implique qu'il existe au plus une famille presque nulle  $(\lambda_i)_{i \in I}$  ∈  $\mathbb{K}^{(I)}$  telle que  $w = ∑ ∆$ *iu*<sub>i</sub>. En effet s'il y en a deux distinctes en *i∈I* faisant la différence on trouve une famille encore presque nulle (*µi*)*<sup>i</sup>∈<sup>I</sup>* telle que  $\sum$ *i∈I*  $\mu_i u_i = 0.$

*Soit B* = (*ui*)*i∈<sup>I</sup> une base de E. Pour tout vecteur w, l'unique famille presque nulle*  $(\lambda_i) \in \mathbb{K}^{(I)}$  telle que

$$
\sum_{i\in I}\lambda_i u_i=w
$$

*s'appelle les coordonnées de w dans la base B.*

*Soit B* = (*ui*)*i∈<sup>I</sup> une base de E. Pour tout vecteur w, l'unique famille presque nulle*  $(\lambda_i) \in \mathbb{K}^{(I)}$  telle que

$$
\sum_{i\in I}\lambda_i u_i=w
$$

*s'appelle les coordonnées de w dans la base B.*

**Remarque culturelle :** Il a été vu en première année que tout espace vectoriel de dimension finie admettait un base.

Si on accepte l'axiome du choix, il est possible de démontrer que tout espace vectoriel admet des bases cependant dans certains cas on ne peut pas en exhiber. Par exemple  $\mathbb{R}^{\mathbb{R}}$  ou  $\mathbb{R}^{\mathbb{N}}$ . Ce résultat n'est pas au programme de CPGE.

*Soit B* = (*ui*)*i∈<sup>I</sup> une base de E. Pour tout vecteur w, l'unique famille presque nulle*  $(\lambda_i) \in \mathbb{K}^{(I)}$  telle que

$$
\sum_{i\in I}\lambda_i u_i=w
$$

*s'appelle les coordonnées de w dans la base B.*

**Remarque culturelle :** Il a été vu en première année que tout espace vectoriel de dimension finie admettait un base.

Si on accepte l'axiome du choix, il est possible de démontrer que tout espace vectoriel admet des bases cependant dans certains cas on ne peut pas en exhiber. Par exemple  $\mathbb{R}^{\mathbb{R}}$  ou  $\mathbb{R}^{\mathbb{N}}$ . Ce résultat n'est pas au programme de CPGE.

**Exercice :** Soit  $u_1 = (2, 0, 1), u_2 = (-1, 1, 1), u_3 = (1, 3, 5)$  et  $u_4 = (1, 2, 3).$ Montrer que  $(u_1, u_2, u_3, u_4)$  engendre  $\mathbb{R}^3$  et en extraire une base.

# **ATTENTION**

Quand on travaille dans l'espace vectoriel K*<sup>n</sup>* , les vecteurs sont des *n*-uplets.

$$
u=(x_1,\ldots,x_n)
$$

où *x*1*, . . . , x<sup>n</sup>* sont les **composantes** du vecteurs. Il y a une base dite canonique  $\mathscr{B} = (e_1, \ldots, e_n)$  où pour tout  $i \in [1, n]$ ,

$$
e_i=(0,\ldots,\underset{i}{\underset{i}{1}},0,\ldots,0)
$$

 $\sqrt{ }$ 

*x*1

 $\setminus$ 

Les **coordonnées** du vecteur *u* dans cette base sont  $\overline{\mathcal{L}}$ . . . *xn*  $\int$  car

$$
u = x_1 e_1 + \cdots + x_n e_n
$$

Mais si on considère les coordonnées de ce vecteur dans une autre base, elles ne seront plus égales aux composantes.

# **ATTENTION**

Quand on travaille dans l'espace vectoriel K*<sup>n</sup>* , les vecteurs sont des *n*-uplets.

$$
u=(x_1,\ldots,x_n)
$$

où *x*1*, . . . , x<sup>n</sup>* sont les **composantes** du vecteurs. Il y a une base dite canonique  $\mathscr{B} = (e_1, \ldots, e_n)$  où pour tout  $i \in [1, n]$ ,

$$
e_i=(0,\ldots,\underset{i}{\underset{i}{1}},0,\ldots,0)
$$

 $\sqrt{ }$ 

*x*1

 $\setminus$ 

Les **coordonnées** du vecteur *u* dans cette base sont  $\overline{\mathcal{L}}$ . . . *xn*  $\int$  car

$$
u = x_1 e_1 + \cdots + x_n e_n
$$

Mais si on considère les coordonnées de ce vecteur dans une autre base, elles ne seront plus égales aux composantes.

Dans  $\mathbb{R}^2$ , on pose *u*<sub>1</sub> = (1, 1) et *u*<sub>2</sub> = (1, −1). On montre simplement que (*u*<sub>1</sub>, *u*<sub>2</sub>) est une base de  $\mathbb{R}^2$ . Si on considère *w* = (1, 5) ∈  $\mathbb{R}^2$  on a

$$
w = 1e_1 + 5e_2 = 3u_1 - 2u_2
$$

# Définition 8 (Rang)

*Soit F* = (*ui*)*i∈<sup>I</sup> . On appelle rang de la famille F et on note rg*(*F*) *la dimension de l'espace vectoriel engendré par la famille quand il est de dimension finie.*

# Définition 8 (Rang)

*Soit F* = (*ui*)*i∈<sup>I</sup> . On appelle rang de la famille F et on note rg*(*F*) *la dimension de l'espace vectoriel engendré par la famille quand il est de dimension finie.*

### Proposition 4

Soit *F* une famille de vecteurs de *E*.

- 1. Si *E* est de dimension finie *n*. Alors  $\text{rg}(\mathscr{F}) \leq n$ .
- 2. Si  $\mathscr F$  est de cardinal *n*. Alors  $rq(\mathscr F) \leq n$ .

# **ATTENTION**

Ne pas mélanger les notions de rang, cardinal et dimension :

- *•* On peut parler du rang ou du cardinal d'une famille mais pas de sa dimension.
- *•* On peut parler de la dimension (et du cardinal) d'un sous-espace vectoriel mais pas de son rang.

# ATTENTION

Ne pas mélanger les notions de rang, cardinal et dimension :

- *•* On peut parler du rang ou du cardinal d'une famille mais pas de sa dimension.
- *•* On peut parler de la dimension (et du cardinal) d'un sous-espace vectoriel mais pas de son rang.

#### Proposition 6

Familles de vecteursRang Soit *F* une famille de vecteurs de *E*

- 1. On a  $(rg(\mathscr{F}) = dim(E)) \iff (La famille \mathscr{F} engendre E).$
- 2. On a  $(rg(\mathscr{F}) = #\mathscr{F}) \iff (La famille \mathscr{F} est libre).$
- 3. On a  $(rg(\mathscr{F}) = #\mathscr{F} = dim E) \iff (La famille \mathscr{F} est une base de E).$

# **Rang d'une application linéaire**

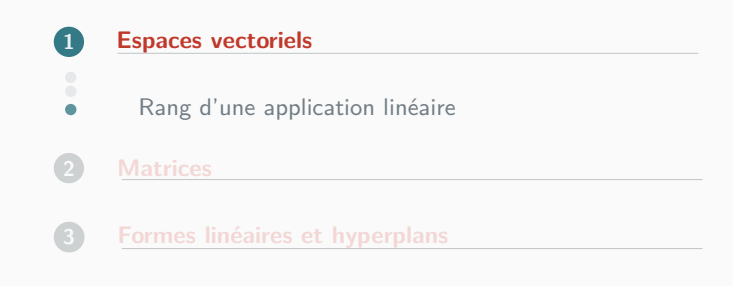

*Soit u une application linéaire. On appelle rang de u et on note rg*(*u*) *la dimension de Im*(*u*) *quand elle est finie. On a donc*

 $rg(u) = \dim(\text{Im}(u)).$ 

*Soit u une application linéaire. On appelle rang de u et on note rg*(*u*) *la dimension de Im*(*u*) *quand elle est finie. On a donc*

 $rg(u) = \dim(\text{Im}(u)).$ 

#### Proposition 7

Soit *u* une application linéaire de *E* dans *F* et *F* une famille génératrice de *E*.

- 1. La famille image  $u(\mathscr{F})$  engendre  $Im(u)$ .
- 2. On a donc rg( $u$ ) = rg( $u(\mathcal{F})$ ) (dans le cas où ce sont des nombres finis).

*Soit u une application linéaire. On appelle rang de u et on note rg*(*u*) *la dimension de Im*(*u*) *quand elle est finie. On a donc*

 $rg(u) = \dim(\text{Im}(u)).$ 

#### Proposition 7

Soit *u* une application linéaire de *E* dans *F* et *F* une famille génératrice de *E*.

- 1. La famille image  $u(\mathscr{F})$  engendre  $Im(u)$ .
- 2. On a donc rg( $u$ ) = rg( $u(\mathcal{F})$ ) (dans le cas où ce sont des nombres finis).

**Remarque :** On utilisera ce résultat essentiellement avec *F* une base de *E*.

**Exemple :** Déterminer le rang de l'application linéaire  $f: \mathbb{R}^4 \to \mathbb{R}^3$  dont la matrice dans les bases canoniques est

$$
A = \left(\begin{array}{rrr} 1 & 0 & 1 & 2 \\ 2 & 1 & 3 & 6 \\ 1 & 3 & 4 & 8 \end{array}\right)
$$

Soit *u* une application linéaire de *E* dans *F* et *S* un supplémentaire de Ker(*u*) dans *E*.

- 1. La restriction de *u* à *S* est injective : Ker  $(u_{|S}) = \{0\}$
- 2. L'application *u* induit un isomorphisme de *S* sur Im(*u*) :

$$
\begin{array}{rcl}\n\tilde{u}: & S & \to & \text{Im}(u) \\
x & \mapsto & u(x)\n\end{array}
$$

Soit *u* une application linéaire de *E* dans *F* et *S* un supplémentaire de Ker(*u*) dans *E*.

- 1. La restriction de *u* à *S* est injective : Ker  $(u_{|S}) = \{0\}$
- 2. L'application *u* induit un isomorphisme de *S* sur Im(*u*) :

$$
\begin{array}{cccc}\n\tilde{u}: & S & \to & \text{Im}(u) \\
& x & \mapsto & u(x)\n\end{array}
$$

# Corollaire 9 (Théorème du rang)

Soit *u* une application linéaire de *E* dans *F*. On suppose que *E* est un espace vectoriel de dimension finie.

- 1. Le noyau Ker(*u*) admet un supplémentaire *S*
- 2. On a

Soit *u* une application linéaire de *E* dans *F* et *S* un supplémentaire de Ker(*u*) dans *E*.

- 1. La restriction de *u* à *S* est injective : Ker  $(u_{|S}) = \{0\}$
- 2. L'application *u* induit un isomorphisme de *S* sur Im(*u*) :

$$
\begin{array}{cccc}\n\tilde{u}: & S & \to & \text{Im}(u) \\
& x & \mapsto & u(x)\n\end{array}
$$

### Corollaire 9 (Théorème du rang)

Soit *u* une application linéaire de *E* dans *F*. On suppose que *E* est un espace vectoriel de dimension finie.

- 1. Le noyau Ker(*u*) admet un supplémentaire *S*
- 2. On a

 $\dim S = \dim(\text{Im}(u))$  et donc  $\dim(\text{Ker}(u)) + \text{rq}(u) = \dim E$ 

- 1. On a  $(rg(u) = dim F) \iff (u \text{ est})$
- 2. On a  $(rq(u) = \dim E) \iff (u \text{ est})$
- 3. On a  $(rq(u) = \dim E = \dim F) \iff (u \text{ est})$

- 1. On a  $(rg(u) = dim F) \iff (u \text{ est surjective})$
- 2. On a  $(rq(u) = \dim E) \iff (u \text{ est})$
- 3. On a  $(rq(u) = \dim E = \dim F) \iff (u \text{ est})$

- 1. On a  $(rg(u) = dim F) \iff (u \text{ est surjective})$
- 2. On a  $(rq(u) = \dim E) \iff (u \text{ est injective})$
- 3. On a  $(rq(u) = \dim E = \dim F) \iff (u \text{ est})$

- 1. On a  $(rg(u) = \dim F) \iff (u \text{ est surjective})$
- 2. On a  $(rq(u) = \dim E) \iff (u \text{ est injective})$
- 3. On a  $(rq(u) = \dim E = \dim F) \iff (u \text{ est bijective})$

Soit  $u: E \to F$  une application linéaire entre deux espaces vectoriels de dimension finie.

- 1. On a  $(rq(u) = \dim F) \iff (u \text{ est surjective})$
- 2. On a  $(rq(u) = \dim E) \iff (u \text{ est injective})$
- 3. On a  $(rq(u) = \dim E = \dim F) \iff (u \text{ est bijective})$

#### Proposition 11

Soit  $u : F \to G$  et  $v : E \to F$  deux applications linéaires.

- 1. On a  $rg(u \circ v)$   $rg(u)$  et  $rg(u \circ v)$   $rg(v)$
- 2. Si *u* est un isomorphisme alors  $rq(u \circ v)$  =
- 3. Si *v* est un isomorphisme alors  $rq(u \circ v)$  =

Soit  $u: E \to F$  une application linéaire entre deux espaces vectoriels de dimension finie.

- 1. On a  $(rq(u) = \dim F) \iff (u \text{ est surjective})$
- 2. On a  $(rq(u) = \dim E) \iff (u \text{ est injective})$
- 3. On a  $(rq(u) = \dim E = \dim F) \iff (u \text{ est bijective})$

#### Proposition 11

Soit  $u : F \to G$  et  $v : E \to F$  deux applications linéaires.

- 1. On a rg( $u \circ v$ )  $\leq$  rg( $u$ ) et rg( $u \circ v$ )  $\leq$  rg( $v$ )
- 2. Si *u* est un isomorphisme alors  $rq(u \circ v)$  =
- 3. Si *v* est un isomorphisme alors  $rq(u \circ v)$  =

Soit  $u: E \to F$  une application linéaire entre deux espaces vectoriels de dimension finie.

- 1. On a  $(rq(u) = \dim F) \iff (u \text{ est surjective})$
- 2. On a  $(rq(u) = \dim E) \iff (u \text{ est injective})$
- 3. On a  $(rq(u) = \dim E = \dim F) \iff (u \text{ est bijective})$

#### Proposition 11

Soit  $u : F \to G$  et  $v : E \to F$  deux applications linéaires.

- 1. On a rg( $u \circ v$ )  $\leq$  rg( $u$ ) et rg( $u \circ v$ )  $\leq$  rg( $v$ )
- 2. Si *u* est un isomorphisme alors  $rq(u \circ v) = rq(v)$
- 3. Si *v* est un isomorphisme alors  $rq(u \circ v) = rq(u)$

1. Soit *z* ∈ Im(*u* ◦ *v*). Il existe *x* ∈ *E* tel que *z* = (*u* ◦ *v*)(*x*) = *u*(*v*(*x*)). En particulier *z ∈* Im(*u*). On a donc montré que Im(*u ◦ v*) *⊂* Im(*u*) et donc  $\text{rg}(u \circ v) \leq \text{rg}(u).$ 

1. Soit *z* ∈ Im(*u* ◦ *v*). Il existe *x* ∈ *E* tel que *z* = (*u* ◦ *v*)(*x*) = *u*(*v*(*x*)). En particulier *z ∈* Im(*u*). On a donc montré que Im(*u ◦ v*) *⊂* Im(*u*) et donc  $\text{rg}(u \circ v) \leq \text{rg}(u).$ De même soit  $(e_1, \ldots, e_p)$  une base de  $Im(v)$  (où  $p = rg(v)$ ). Alors  $(u(e_1), \ldots, u(e_p))$  engendre  $Im(u \circ v)$  donc

 $\text{rq}(u \circ v) = \dim(\text{lm}(u \circ v)) \leq p = \text{rq}(v).$ 

1. Soit *z* ∈ Im(*u* ◦ *v*). Il existe *x* ∈ *E* tel que *z* = (*u* ◦ *v*)(*x*) = *u*(*v*(*x*)). En particulier *z ∈* Im(*u*). On a donc montré que Im(*u ◦ v*) *⊂* Im(*u*) et donc  $\text{rg}(u \circ v) \leq \text{rg}(u).$ De même soit  $(e_1, \ldots, e_p)$  une base de  $Im(v)$  (où  $p = rq(v)$ ). Alors  $(u(e_1), \ldots, u(e_p))$  engendre  $Im(u \circ v)$  donc

$$
rg(u \circ v) = \dim(\text{Im}(u \circ v)) \leq p = rg(v).
$$

2. On suppose que *u* est un isomorphisme. On sait que  $rq(u \circ v) \leq rq(v)$ . De plus *v* = *u −*1 *◦* (*u ◦ v*) donc, rg(*v*) = rg(*u −*1 *◦* (*u ◦ v*)) *≤* rg(*u ◦ v*). En combinant les deux inégalités, on obtient  $rq(u \circ v) = rq(v)$ .

1. Soit *z* ∈ Im(*u* ◦ *v*). Il existe *x* ∈ *E* tel que *z* = (*u* ◦ *v*)(*x*) = *u*(*v*(*x*)). En particulier *z ∈* Im(*u*). On a donc montré que Im(*u ◦ v*) *⊂* Im(*u*) et donc  $\text{rg}(u \circ v) \leq \text{rg}(u).$ De même soit  $(e_1, \ldots, e_p)$  une base de  $Im(v)$  (où  $p = rq(v)$ ). Alors  $(u(e_1), \ldots, u(e_p))$  engendre  $Im(u \circ v)$  donc

$$
rg(u \circ v) = \dim(\text{Im}(u \circ v)) \leq p = rg(v).
$$

- 2. On suppose que *u* est un isomorphisme. On sait que  $rq(u \circ v) \leq rq(v)$ . De plus *v* = *u −*1 *◦* (*u ◦ v*) donc, rg(*v*) = rg(*u −*1 *◦* (*u ◦ v*)) *≤* rg(*u ◦ v*). En combinant les deux inégalités, on obtient  $rq(u \circ v) = rq(v)$ .
- 3. On suppose que *v* est un isomorphisme. On sait que  $rg(u \circ v) \leq rg(u)$ . De plus  $u = (u \circ v) \circ v^{-1}$  donc,  $rg(u) = rg((u \circ v) \circ v^{-1}) \le rg(u \circ v)$ . En combinant les deux inégalités, on obtient  $rq(u \circ v) = rq(u)$ .

# **Changement de bases**

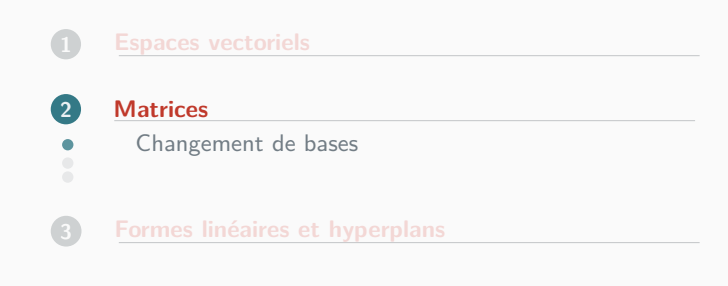

Soit *E* un espace vectoriel de dimension finie. Soit  $\mathscr{B} = (e_1, \ldots, e_n)$  et  $\mathscr{B}' = (e'_1, \ldots, e'_n)$  deux bases.

#### Définition 10 (Matrice de changement de bases)

*On appelle matrice de changement de base de B à B′ la matrice des coordonnées des vecteurs de B′ dans la base B. On la note souvent PB′ <sup>B</sup> . On a donc*

$$
P_{\mathscr{B}}^{\mathscr{B}'} = Mat_{\mathscr{B}}(e'_1, \ldots, e'_n)
$$

# Théorème 12 (Changement de bases pour les vecteurs)

Soit *w* un vecteur de *E*. On note  $X = Mat_{\mathscr{B}}(w)$  et  $X' = Mat_{\mathscr{B}'}(w)$  ses coordonnées dans les bases *B* et *B′* . On a

Soit *E* un espace vectoriel de dimension finie. Soit  $\mathscr{B} = (e_1, \ldots, e_n)$  et  $\mathscr{B}' = (e'_1, \ldots, e'_n)$  deux bases.

#### Définition 10 (Matrice de changement de bases)

*On appelle matrice de changement de base de B à B′ la matrice des coordonnées des vecteurs de B′ dans la base B. On la note souvent PB′ <sup>B</sup> . On a donc*

$$
P_{\mathscr{B}}^{\mathscr{B}'} = Mat_{\mathscr{B}}(e'_1, \ldots, e'_n)
$$

#### Théorème 12 (Changement de bases pour les vecteurs)

Soit *w* un vecteur de *E*. On note  $X = Mat_{\mathscr{B}}(w)$  et  $X' = Mat_{\mathscr{B}'}(w)$  ses coordonnées dans les bases *B* et *B′* . On a *′*

$$
X=P_{\mathscr{B}}^{\mathscr{B}'}X
$$

**Démonstration :** on note 
$$
X = \begin{pmatrix} x_1 \\ \vdots \\ x_n \end{pmatrix}
$$
 et  $X' = \begin{pmatrix} x'_1 \\ \vdots \\ x'_n \end{pmatrix}$  ainsi que  $(p_{ij})$  les

coefficients de *P* de sorte que pour tout  $j \in [1, n]$ ,

$$
e'_{j}=\sum_{i=1}^{n}p_{ij}e_{i}
$$
**Démonstration :** on note 
$$
X = \begin{pmatrix} x_1 \\ \vdots \\ x_n \end{pmatrix}
$$
 et  $X' = \begin{pmatrix} x'_1 \\ \vdots \\ x'_n \end{pmatrix}$  ainsi que  $(p_{ij})$  les

coefficients de P de sorte que pour tout  $j \in [1, n]$ ,

$$
e_j' = \sum_{i=1}^n p_{ij} e_i
$$

On a alors

$$
w = \sum_{j=1}^{n} x'_j e'_j = \sum_{j=1}^{n} \sum_{i=1}^{n} p_{ij} x'_j e_i = \sum_{i=1}^{n} \left( \sum_{j=1}^{n} p_{ij} x'_j \right) e_i
$$

Par unicité de la décomposition dans une base, on obtient que pour tout  $i \in [1, n]$ ,

$$
x_i = \sum_{j=1}^n p_{ij}x'_j
$$

Cela démontre que :  $X = P^{\mathcal{B}'}_{\mathcal{B}} X'$ .

### ATTENTION

La matrice de changement de base de *B* à *B′* permet de calculer simplement les coordonnées d'un vecteur dans la base *B* à partir de celles du vecteur dans la base *B′* . Théorème 14 (Changement de bases pour les applications linéaires)

Soit  $u \in \mathscr{L}(E, F)$ . On note  $A = Mat_{\mathscr{B}, \mathscr{F}}(u)$  et  $A' = Mat_{\mathscr{B}', \mathscr{F}'}(u)$ . On a alors  $A' =$ 

où *P* est la matrice du changement de bases de *B* à *B′* et *Q* cette de *F* à *F′* .

# Théorème 14 (Changement de bases pour les applications linéaires)

Soit  $u \in \mathscr{L}(E, F)$ . On note  $A = Mat_{\mathscr{B}, \mathscr{F}}(u)$  et  $A' = Mat_{\mathscr{B}', \mathscr{F}'}(u)$ . On a alors

 $A' = Q^{-1}AP$ 

où *P* est la matrice du changement de bases de *B* à *B′* et *Q* cette de *F* à *F′* .

Théorème 14 (Changement de bases pour les applications linéaires)

Soit 
$$
u \in \mathcal{L}(E, F)
$$
. On note  $A = \text{Mat}_{\mathcal{B}, \mathcal{F}}(u)$  et  $A' = \text{Mat}_{\mathcal{B}', \mathcal{F}'}(u)$ . On a alors  

$$
A' = Q^{-1}AP
$$

où *P* est la matrice du changement de bases de *B* à *B′* et *Q* cette de *F* à *F′* .

**Démonstration :** On peut illustrer cette formule par le diagramme suivant.

$$
PX' = X = \text{Mat}_{\mathscr{B}}(w) \xrightarrow{\times A} APX' = \text{Mat}_{\mathscr{F}}(u(w))
$$

$$
\times P \uparrow \qquad \qquad \downarrow \times Q^{-1}
$$

$$
X' = \text{Mat}_{\mathscr{B}}(w) \xrightarrow{\times A'} A'X' = \text{Mat}_{\mathscr{F}}(u(w)) = Q^{-1}APX'
$$

On en déduit que  $A'X' = Q^{-1}APX'$  pour toute matrice colonne X<sup>'</sup>. De ce fait,  $A' = Q^{-1}AP$ .

Dans le cas où on regarde des endomorphismes et non plus des applications linéaires générales, on utilise quasi-systématiquement la même base pour l'espace de départ et d'arrivé (afin que la composition des endomorphismes corresponde au produit des matrices). On note alors  $Mat_{\mathscr{B}}(u)$  pour  $Mat_{\mathscr{B},\mathscr{B}}(u)$ .

### Corollaire 15 (Cas des endomorphismes)

Soit  $u \in \mathcal{L}(E)$ . On note  $A = Mat_{\mathcal{B}}(u)$  et  $A' = Mat_{\mathcal{B}}(u)$ . On a alors

$$
A' = P^{-1}AP
$$

où *P* est la matrice du changement de bases de *B* à *B′* .

# **Matrices semblables**

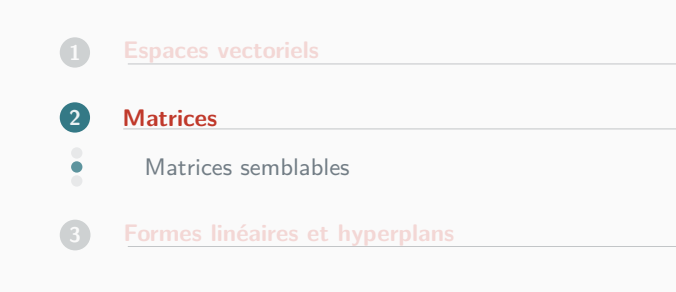

# Définition 11 (Matrices semblables)

*Soit A et A<sup>* $\prime$ *</sup> deux matrices de*  $\mathcal{M}_n(\mathbb{K})$ . *On dit que A et A′ sont semblables s'il existe P ∈ GLn*(K) *telle que*

 $A' = P^{-1}AP$ .

#### Définition 11 (Matrices semblables)

*Soit A et A<sup>* $\prime$ *</sup> deux matrices de*  $\mathcal{M}_n(\mathbb{K})$ . *On dit que A et A′ sont semblables s'il existe P ∈ GLn*(K) *telle que*

 $A' = P^{-1}AP$ .

#### **ATTENTION**

Ne pas confondre **semblables** et **équivalentes**.

Deux matrices sont équivalentes si elles ont le même rang, ce qui revient au fait qu'il existe  $(P,Q) \in GL_n(\mathbb{K})^2$  tel que

*A ′* = *PAQ*

**Exemple :** Donner deux matrices équivalentes qui ne sont pas semblables.

**Exemple :** Donner deux matrices équivalentes qui ne sont pas semblables.

Les matrices

$$
A = I_2 = \begin{pmatrix} 1 & 0 \\ 0 & 1 \end{pmatrix} \text{ et } B = 2I_2 = \begin{pmatrix} 2 & 0 \\ 0 & 2 \end{pmatrix}
$$

sont équivalentes car  $rq(A) = rq(B) = 2$  alors qu'elles ne sont pas semblables. En effet *I*<sup>2</sup> n'est semblable qu'a elle-même puisque pour toute matrice inversible  $P \in GL_2(\mathbb{K}),$ 

 $P^{-1}I_2P = I_2$ 

#### Proposition 17

La relation « est semblable » est une relation d'équivalence.

**Démonstration :** Il suffit de démontrer qu'elle est réflexive, symétrique et transitive.

**Remarque :** Soit *A* une matrice, l'ensemble des matrices semblables à *A* forment ce que l'on appelle sa classe de similitude.

### Proposition 18

Soit *E* un espace vectoriel de dimension *n* et *B* une base de *E*. Soit *u ∈ L* (*E*), on note  $A = Mat_{\mathscr{B}}(u)$ . Soit *A′ ∈ Mn*(K), elle est semblable à *A* si et seulement s'il existe une base *B′* de *E* telle que  $A' = Mat_{\mathscr{B}'}(u)$ .

**Démonstration :**

#### Proposition 18

Soit *E* un espace vectoriel de dimension *n* et  $\mathscr{B}$  une base de *E*. Soit  $u \in \mathscr{L}(E)$ , on note  $A = Mat_{\mathscr{B}}(u)$ . Soit *A′ ∈ Mn*(K), elle est semblable à *A* si et seulement s'il existe une base *B′* de *E* telle que  $A' = Mat_{\mathscr{B}'}(u)$ .

#### **Démonstration :**

•  $\Rightarrow$  0n suppose que *A'* est semblable à *A*. Il existe donc *P* une matrice  $i$ nversible telle que  $A' = P^{-1}AP$ .

La matrice  $P = (p_{ii})$  peut-être vue comme une matrice de changement de base. Plus précisément, si on note (*e*1*, . . . , en*) les vecteurs de la base *B* et que pour tout  $j \in [1, n]$  on pose

$$
e'_{j}=\sum_{i=1}^{n}p_{ij}e_{i}
$$

alors la famille  $\mathscr{B}'=(e_1',\ldots,e_n')$  est une base et la matrice de changement de base de *B* à *B′* est *P* puisque que le vecteur *e ′ <sup>j</sup>* sont construits de telle sorte que ses coordonnées dans la base *B* soient la *j*-ième colonne de *P*.

On a bien alors que  $A' = Mat_{\mathscr{B}'}(u)$ .

On a bien alors que  $A' = Mat_{\mathscr{B}'}(u)$ .

 $\bullet$   $\overline{\leftarrow}$  On suppose qu'il existe une base  $\mathscr{B}'$  telle que  $A' = Mat_{\mathscr{B}'}(u)$ . Si on pose *P* la matrice de changement de base de *B* à *B′* alors *A ′* = *P <sup>−</sup>*<sup>1</sup>*AP* et donc *A* et *A ′* sont semblables.

#### Note

Cela signifie que si *u* est un endomorphisme de *E* et si *A* est **une** matrice de *u* dans **une** base *B* de *E*, la classe de similitude de *A* est l'ensemble des matrices *A′* telles qu'il existe une base *B′* vérifiant

$$
\mathsf{Mat}_{\mathscr{B}'}(u) = A'
$$

La suite du cours consiste à expliquer comment choisir la matrice « la plus simple ».

# **Trace**

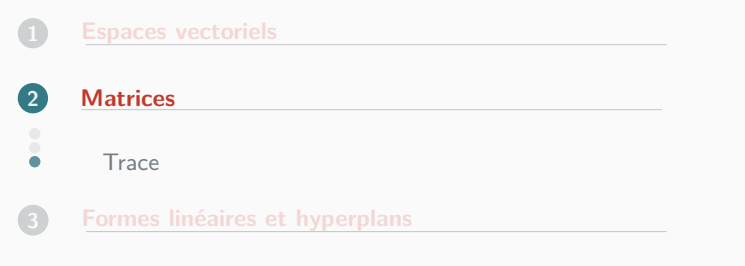

# Définition 12 (Trace)

*Soit A* = (*aij*) *∈ Mn*(K)*, on appelle trace de A et on note tr*(*A*) *la somme des coefficients diagonaux.*

$$
tr(A) = \sum_{i=1}^n a_{ii}
$$

# Définition 12 (Trace)

*Soit A* = (*aij*) *∈ Mn*(K)*, on appelle trace de A et on note tr*(*A*) *la somme des coefficients diagonaux.*

$$
tr(A) = \sum_{i=1}^n a_{ii}
$$

# Proposition 20 (Propriétés de la trace)

- 1. La trace est une forme linéaire.
- 2. Soit  $A \in \mathcal{M}_n(\mathbb{K})$ ,  $tr(A^T) = tr(A)$
- 3. Soit  $(A, B) \in \mathcal{M}_n(\mathbb{K})^2$ ,  $tr(AB) = tr(BA)$

#### **Démonstration :**

- 1. Evident
- 2. Evident

3. Notons *C* la matrice *AB* et *D* la matrice *BA*. On a alors pour tout  $(i, j) \in [1, n]^2$ ,

$$
C[i,j] = \sum_{k=1}^{n} A[i,k]B[k,j] \text{ et } D[i,j] = \sum_{k=1}^{n} B[i,k]A[k,j]
$$

On en déduit que

$$
\text{tr}(AB) = \sum_{i=1}^{n} C[i, i] = \sum_{i=1}^{n} \sum_{k=1}^{n} A[i, k] B[k, i]
$$

De même

$$
\text{tr}(BA) = \sum_{i=1}^{n} D[i, i] = \sum_{i=1}^{n} \sum_{k=1}^{n} B[i, k] A[k, i]
$$

On voit bien que  $tr(AB) = tr(BA)$ 

**Exercice :** Calculer pour  $A \in \mathcal{M}_n(\mathbb{K})$ , tr $(A^T A)$ .

**Exercice :** Calculer pour  $A \in \mathcal{M}_n(\mathbb{K})$ , tr $(A^T A)$ .

En reprenant les calculs ci-dessus en prenant  $B = A^T$ .

$$
\text{tr}(A^T A) = \sum_{i=1}^n \sum_{k=1}^n (A^T)[i, k] A[k, i] = \sum_{i=1}^n \sum_{k=1}^n A[k, i] A[k, i] = \sum_{i=1}^n \sum_{k=1}^n A[k, i] A[k, i]^2
$$

# **ATTENTION**

La trace d'un produit n'est pas (en général) le produit des traces.

### Corollaire 22

Soit *A* et *B* deux matrices semblables,  $tr(A) = tr(B)$ .

**Démonstration :** Par définition si *A* et *B* sont semblables, il existe  $P \in GL_n(\mathbb{K})$ telle que *B* = *P <sup>−</sup>*<sup>1</sup>*AP*. On en tire que

$$
\operatorname{tr}(B) = \operatorname{tr}(P^{-1}AP) = \operatorname{tr}(APP^{-1}) = \operatorname{tr}(A).
$$

- 1. Trouver deux matrices *A* et *B* ayant la même trace mais n'étant pas semblables.
- 2. Deux matrices équivalentes ont-elles la même trace ?

1. Trouver deux matrices *A* et *B* ayant la même trace mais n'étant pas semblables.

1. Trouver deux matrices *A* et *B* ayant la même trace mais n'étant pas semblables.

On peut prendre par exemple

$$
A = \left(\begin{array}{cc} 1 & 0 \\ 0 & 1 \end{array}\right) \quad \text{et} \quad B = \left(\begin{array}{cc} 2 & 0 \\ 0 & 0 \end{array}\right)
$$

Elles sont toutes les deux de trace égale à 2 mais elles ne sont pas semblables car *I*<sup>2</sup> n'est semblable qu'à elle-même : on peut aussi voir qu'elles ne sont pas équivalentes.

2. Deux matrices équivalentes ont-elles la même trace ?

2. Deux matrices équivalentes ont-elles la même trace ?

On peut prendre par exemple

$$
A = \left(\begin{array}{cc} 1 & 0 \\ 0 & 1 \end{array}\right) \quad \text{et} \quad B = \left(\begin{array}{cc} 2 & 0 \\ 0 & 2 \end{array}\right)
$$

Elles sont équivalentes car elles sont de rang égal à 2 mais

$$
\mathsf{tr}(A) = 2 \neq 4 = \mathsf{tr}(B)
$$

#### Définition 13

*Soit u un endomorphisme de E (espace vectoriel de dimension finie). Pour toute base B la trace de MatB*(*u*) *est la même. On l'appelle la trace de u et on la note tr*(*u*)*.*

# **Rappels**

**1 Espaces vectoriels 2 Matrices 3 Formes linéaires et hyperplans** Changement de bases  $\bullet$ 

On note *E <sup>∗</sup>* = *L* (*E,* K) l'ensemble des formes linéaires que l'on appelle aussi l'espace dual.

Soit *B* une base de *E*, on a coutume de calculer les matrices d'une forme linéaire *f* en prenant la base canonique (c'est-à-dire  $1_K$ ) pour l'espace d'arrivé qui est  $K$ .

On note alors Mat<sub><sup>*B</sub>*(*f*) pour Mat<sub>*B,can*</sub>(*f*).</sub></sup>

# **ATTENTION**

Ne pas confondre avec l'abus de notations  $Mat_{\mathscr{B}}(u) = Mat_{\mathscr{B},\mathscr{B}}(u)$  dans le cas des endomorphismes.

Soit *x* un vecteur de *E* et  $X = Mat_{\mathscr{B}}(x)$ , si on note  $L = Mat_{\mathscr{B}}(f)$  alors  $LX = Mat_{can}(f(x))$ , on obtient donc  $f(x)$  en identifiant  $\mathcal{M}_1(\mathbb{K})$  avec  $\mathbb{K}$ .

$$
f: \mathbb{C}_3[X] \rightarrow \mathbb{C}
$$

$$
P \rightarrow \int_0^1 P(t) dt
$$

On prend pour  $\mathscr B$  la base canonique de  $\mathbb C_3[X]$ . On note  $L = Mat_{\mathscr B}(f)$  et  $P = 1 + X - X^3$ .

$$
f: \mathbb{C}_3[X] \rightarrow \mathbb{C}
$$

$$
P \rightarrow \int_0^1 P(t) dt
$$

On prend pour  $\mathscr B$  la base canonique de  $\mathbb C_3[X]$ . On note  $L = Mat_{\mathscr B}(f)$  et  $P = 1 + X - X^3$ .

*•* Un calcul direct donne

$$
f(P) = \int_0^1 1 + t - t^3 dt = 1 + \frac{1}{2} - \frac{1}{4} = \frac{5}{4}
$$

• On peut aussi calculer 
$$
L = \text{Mat}_{\mathcal{B}}(f) = \begin{pmatrix} 1 & \frac{1}{2} & \frac{1}{3} & \frac{1}{4} \end{pmatrix}
$$
 et 
$$
X = \text{Mat}_{\mathcal{B}}(P) = \begin{pmatrix} 1 & & & \\ 1 & & & \\ 0 & & & \\ & -1 & & \\ & & -1 & \end{pmatrix}.
$$
Donc  $f(P) = LX = \frac{5}{4}.$
Soit *B* et *B′* deux bases de *E* et *f ∈ L* (*E,* K). On note *P* la matrice de changement de bases de  $\mathscr{B}$  à  $\mathscr{B}'$ , si on note  $L = Mat_{\mathscr{B}}(f)$  et  $L' = Mat_{\mathscr{B}'}(f)$  alors

Soit *B* et *B′* deux bases de *E* et *f ∈ L* (*E,* K). On note *P* la matrice de changement de bases de  $\mathscr{B}$  à  $\mathscr{B}'$ , si on note  $L = Mat_{\mathscr{B}}(f)$  et  $L' = Mat_{\mathscr{B}'}(f)$  alors

 $L' = LP$ 

Soit *B* et *B′* deux bases de *E* et *f ∈ L* (*E,* K). On note *P* la matrice de changement de bases de  $\mathscr{B}$  à  $\mathscr{B}'$ , si on note  $L = Mat_{\mathscr{B}}(f)$  et  $L' = Mat_{\mathscr{B}'}(f)$  alors

 $L' = LP$ 

# **ATTENTION**

Cette forme est à l'envers par rapport au changement de bases des vecteurs. On a

$$
X = P'X \text{ et } L' = PL
$$

**Démonstration :** Il suffit d'utiliser la formule du changement de bases en prenant garde au fait que l'on ne change pas la base à l'arrivée.

Soit *B* et *B′* deux bases de *E* et *f ∈ L* (*E,* K). On note *P* la matrice de changement de bases de  $\mathscr{B}$  à  $\mathscr{B}'$ , si on note  $L = Mat_{\mathscr{B}}(f)$  et  $L' = Mat_{\mathscr{B}'}(f)$  alors

 $L' = LP$ 

## **ATTENTION**

Cette forme est à l'envers par rapport au changement de bases des vecteurs. On a

$$
X = P'X \text{ et } L' = PL
$$

**Démonstration :** Il suffit d'utiliser la formule du changement de bases en prenant garde au fait que l'on ne change pas la base à l'arrivée.

$$
L' = I_1^{-1}LP
$$

### Définition 14 (Formes coordonnées)

*Soit E un espace vectoriel de dimension finie (notée n). Soit* (*e*1*, . . . , en*) *une base de E. On sait que tout vecteur u de E se décompose de manière unique :*

$$
u=\sum_{i=1}^n x_i e_i.
$$

*Pour i ∈* [[1*, n*]]*, on appelle alors i-ème forme coordonnée et on note e<sup>∗</sup> i l'application qui associe au vecteur v le scalaire x<sup>i</sup> .*

### Définition 14 (Formes coordonnées)

*Soit E un espace vectoriel de dimension finie (notée n). Soit* (*e*1*, . . . , en*) *une base de E. On sait que tout vecteur u de E se décompose de manière unique :*

$$
u=\sum_{i=1}^n x_i e_i.
$$

*Pour i ∈* [[1*, n*]]*, on appelle alors i-ème forme coordonnée et on note e<sup>∗</sup> i l'application qui associe au vecteur v le scalaire x<sup>i</sup> .*

# **ATTENTION**

Même si la notation ne fait apparaitre que le vecteur *e<sub>i</sub>*, la forme *e* $<sup>*</sup><sub>i</sub>$  dépend de toute la</sup> base.

Par exemple pour  $E = \mathbb{R}^2$ , si on pose  $e_1 = (1, 0)$ ,  $e_2 = (0, 1)$  et  $e'_2 = (1, 1)$ . Si on considère la base  $(e_1, e_2)$  et  $u = (7, 3)$  on a  $u = 7e_1 + 3e_2$  et donc  $e_1^*(u) = 7$ . Par contre, si on considère la base  $(e_1, e'_2)$  et toujours  $u = (7, 3)$ , on a  $u = 4e_1 + 3e'_2$  et donc  $e_1^*(u) = 4$ .

**Remarque :** Soit  $(i, j) \in [1, n]^2$ ,  $e_i^*(e_j) = \delta_{ij}$ .

Avec les notations précédentes,

- 1. Les formes coordonnées sont des formes linéaires.
- 2. La famille  $(e_1^*, \ldots, e_n^*)$  est une base de  $E^*$ .

## **Démonstration :**

1. Soit 
$$
u = \sum_{i=1}^{n} x_i e_i
$$
 et  $v = \sum_{i=1}^{n} y_i e_i$ . Si on pose  $\lambda$  et  $\mu$  dans K et

$$
w = \lambda u + \mu v = \sum_{i=1}^n (\lambda x_i + \mu y_i) e_i.
$$

On en déduit que

$$
e_i^*(w) = \lambda x_i + \mu y_i = \lambda e_i^*(u) + \mu e_i^*(v).
$$

Les formes coordonnées sont bien linéaires.

© Lycée Chateaubriand 60

2. Montrons que (*e ∗* <sup>1</sup>*, . . . , e ∗ <sup>n</sup>* ) est une base de *E ∗* . Comme on sait que  $\dim E^* = n$ , il suffit de montrer qu'elle est libre. Soit  $\lambda_1, \ldots, \lambda_n$  des scalaires tels que  $\lambda_1 e_1^* + \cdots + \lambda_n e_n^* = 0$ .

2. Montrons que (*e ∗* <sup>1</sup>*, . . . , e ∗ <sup>n</sup>* ) est une base de *E ∗* . Comme on sait que  $\dim E^* = n$ , il suffit de montrer qu'elle est libre. Soit  $\lambda_1, \ldots, \lambda_n$  des scalaires tels que  $\lambda_1 e_1^* + \cdots + \lambda_n e_n^* = 0$ .

En évaluant cette égalité en *e<sub>i</sub>* et en utilisant que  $e_j^*(e_i) = \delta_{ij}$  on obtient que  $\lambda_i = 0$ . Comme on peut le faire pour tout  $i \in [1, n]$ , on a

$$
\lambda_1=\cdots=\lambda_n=0
$$

La famille est bien libre est c'est une base.

Soit *E* = R*n*[*X*] et (1*,X, . . . , X n* ) la base canonique. On sait, d'après la formule de Taylor que pour tout polynôme *P*,

$$
P = \sum_{k=0}^{n} \frac{P^{(k)}(0)}{k!} X^{k}.
$$

Cela signifie que si on note  $e_i = X^i$  alors

$$
e_i^*: P \mapsto \frac{P^{(i)}(0)}{i!}.
$$

# Définition 15

*Un hyperplan de E est le noyau d'une forme linéaire non nulle.*

### Proposition 28

Si *E* est de dimension finie avec dim *E* = *n*. Les hyperplans sont les espaces vectoriels de dimension  $n - 1$ .

## **Démonstration :**

- *•* Si *H* est un hyperplan et *f* une forme linéaire non nulle telle que *H* = ker*f*. Comme *f* n'est pas nulle rg(*f*) = 1. En utilisant le théorème du rang on obtient dim  $H = n - 1$ .
- *•* Soit *H* un sous-espace vectoriel de dimension *n −* 1. On considère une base (*u*1*, . . . , u<sup>n</sup>−*<sup>1</sup>) de *H*. On peut la compléter en une base (*u*1*, . . . , u<sup>n</sup>−*<sup>1</sup>*, un*) de *E*. Il suffit de prendre  $f = u_n^*$  la forme coordonnée.

Soit *H* un hyperplan et *D* une droite qui n'est pas contenue dans *H*. On a *H ⊕ D* = *E.*

Soit *H* un hyperplan et *D* une droite qui n'est pas contenue dans *H*. On a  $H \oplus D = E$ .

### **Démonstration :**

Soit *a* un vecteur non nul de *D*. On a  $D = \text{Vect}(a)$ . Comme *D* n'est pas contenue dans *H* alors *H ∩ D* = *{*0*}*. On en déduit que *H* et *D* sont en somme directe. Soit *f* maintenant une forme linéaire qui définie *H*. On a  $f(a) \neq 0$  et, quitte à diviser par *f*(*a*) on peut supposer que  $f(a) = 1$ . Dès lors, pour tout vecteur *x* de *E* 

$$
x = f(x)a + x - f(x)a
$$

 $\phi$ **a**  $f(x)$ **a**  $\in$  *D* et *x* −  $f(x)$ **a**  $\in$  *H*.

Soit *f* et *g* deux formes linéaires.

 $Ker f = Ker g \iff \exists \lambda \in \mathbb{K}, f = \lambda g$ .

## **Démonstration :**

- *• ⇐* Evident.
- $\Rightarrow$  Soit *D* = Vect(*u*) un supplémentaire de *H*. On a  $f(u)$  et  $g(u)$  qui sont  $\overline{non}$  nuls donc il existe  $\lambda$  tel que  $f(u) = \lambda g(u)$ . Maintenant tout vecteur *w* s'écrit  $w_1 + \alpha u$  où  $w_1 \in H$ . Il suffit alors de faire le calcul.

**Remarque :** Cela revient à dire que deux équations d'un même hyperplan sont les mêmes à une constante multiplicative près.